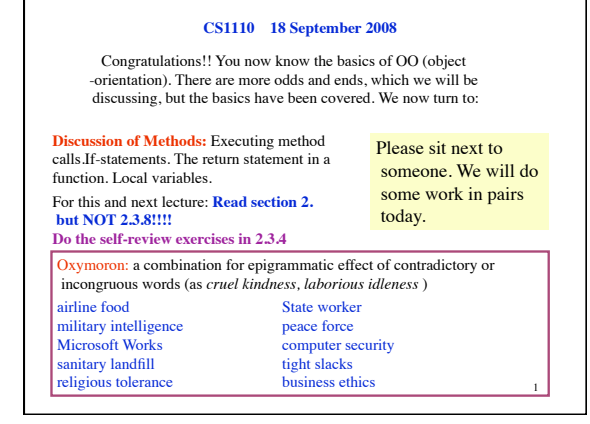

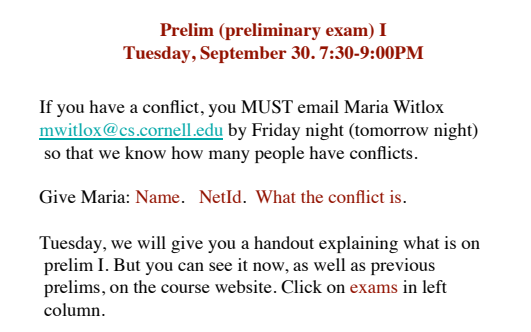

 $\overline{2}$ 

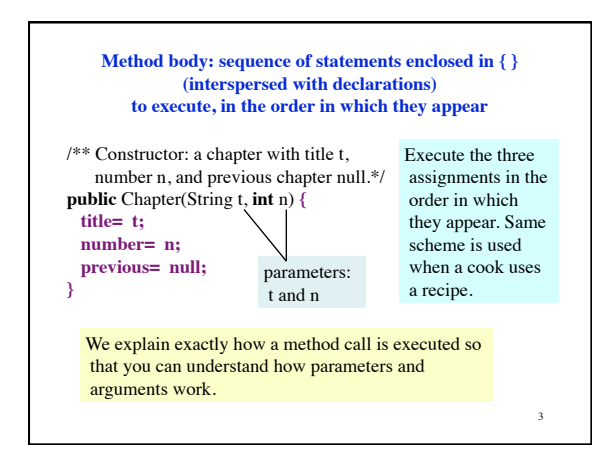

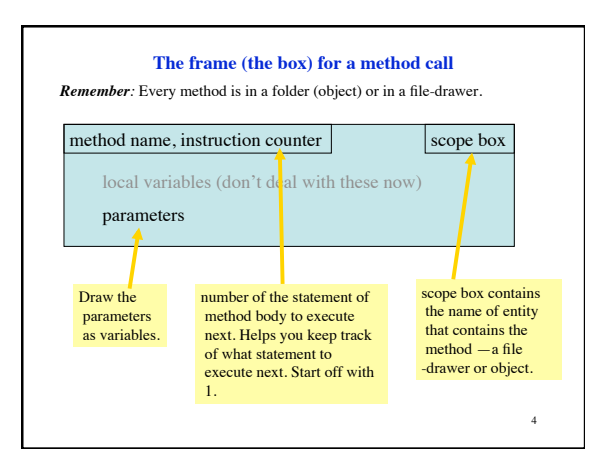

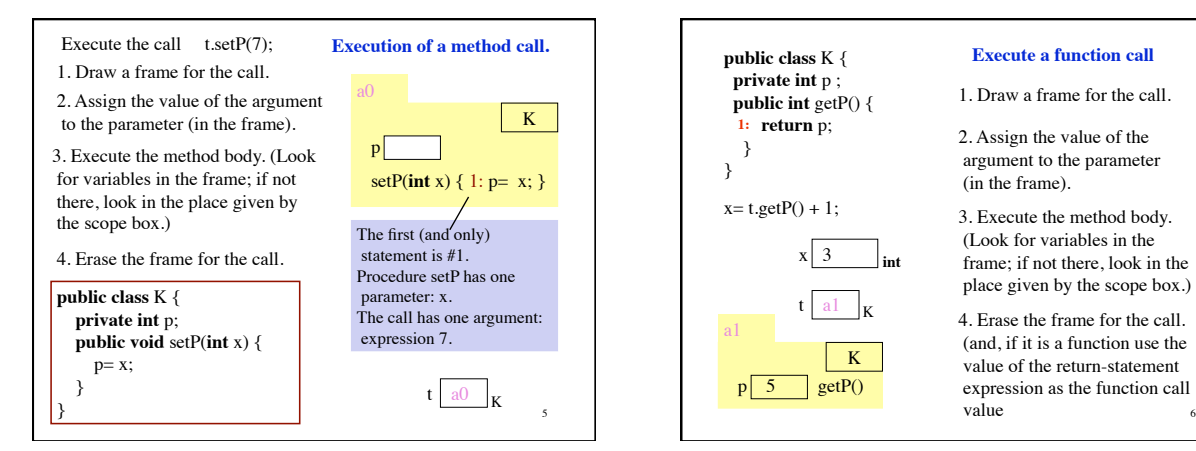

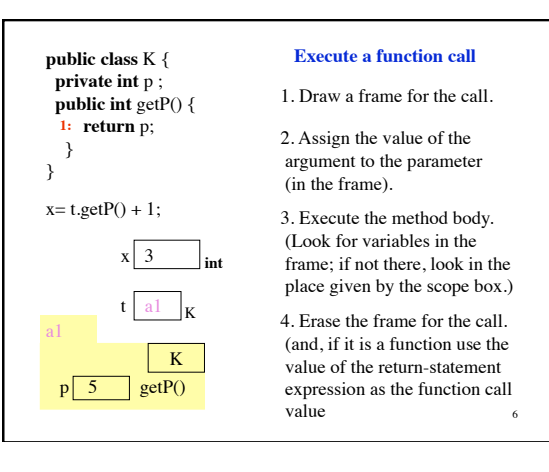

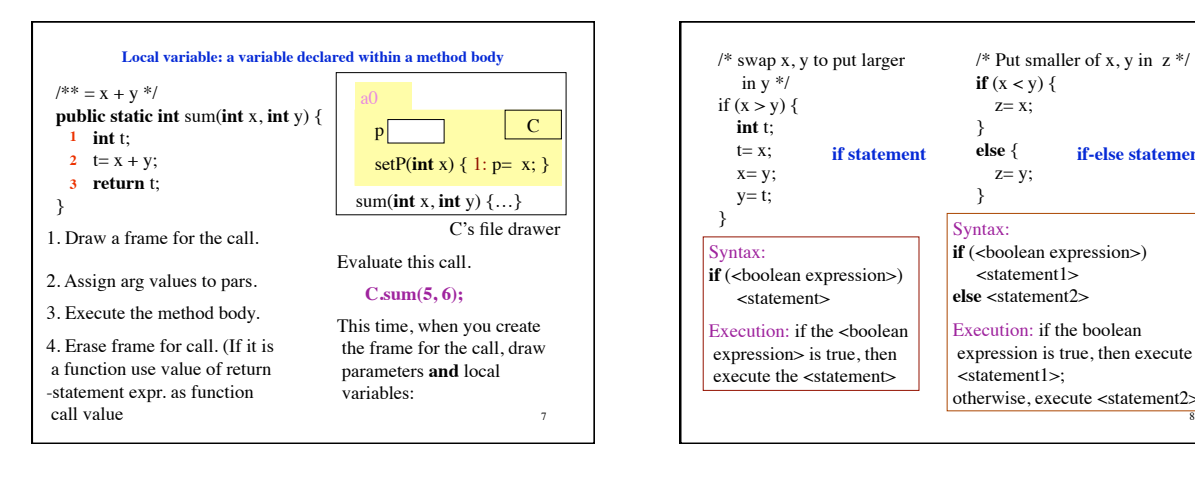

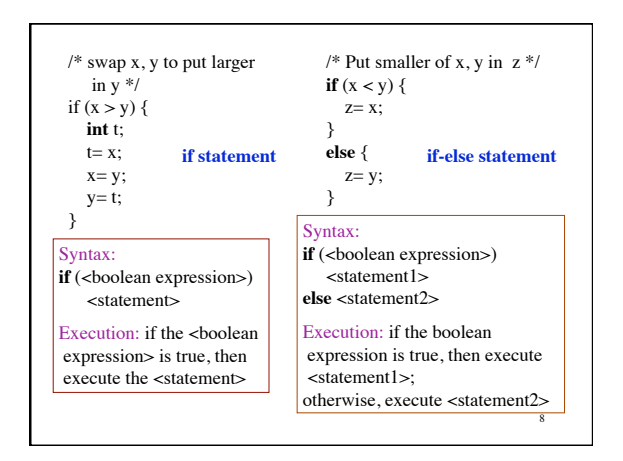

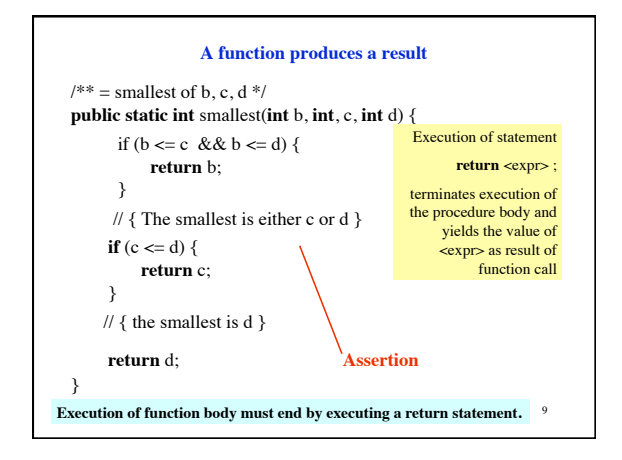

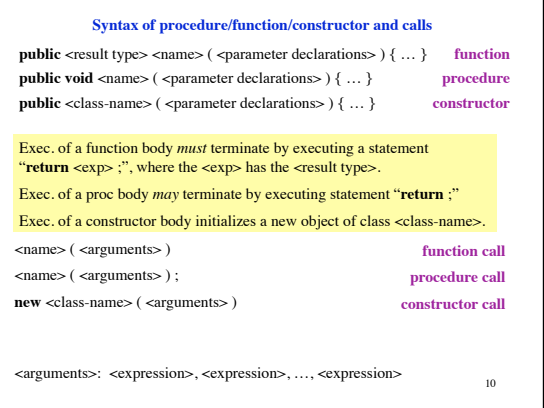

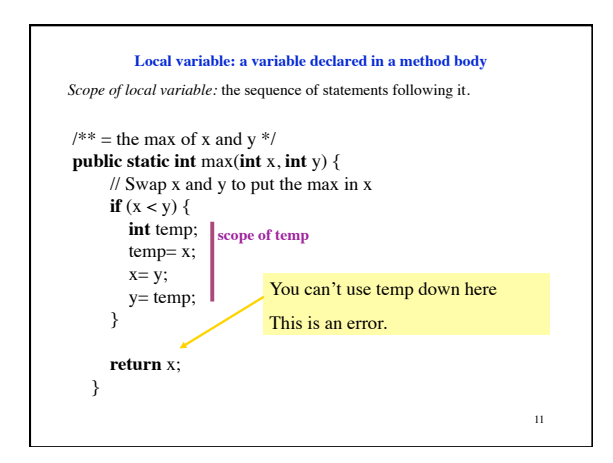

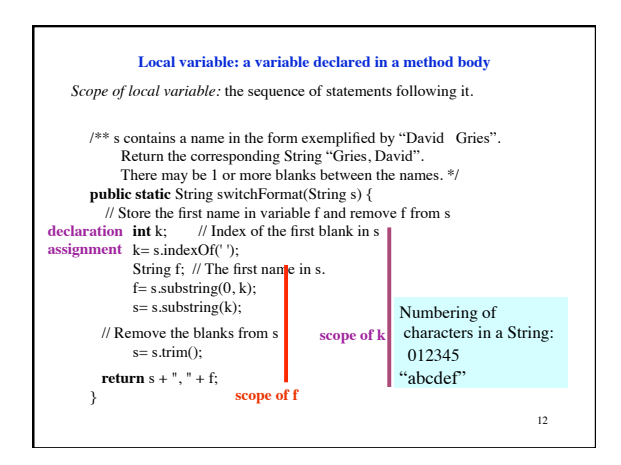